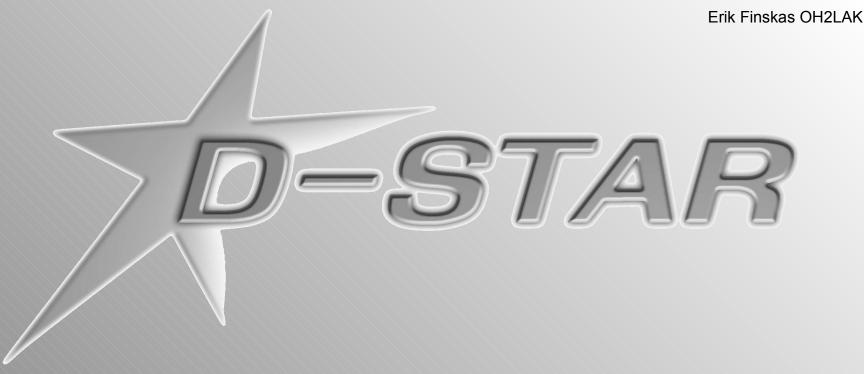

## Software decoding

It is possible to decode D-STAR GMSK-datasignal using a computer running dstardecoder-software. Additionally, using DVDongle the audio of the D-STAR signal can be uncompressed and played out.

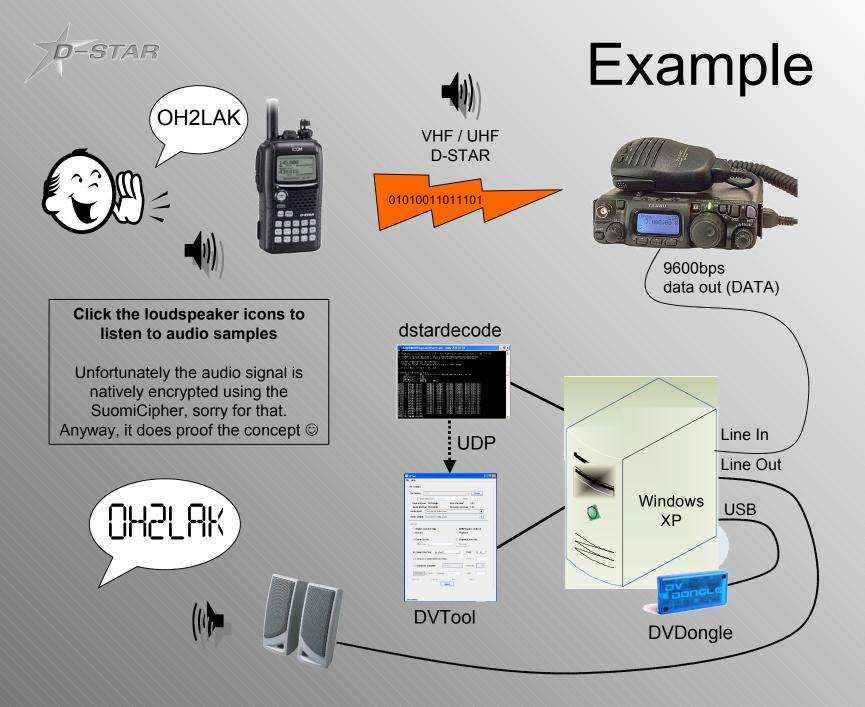

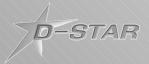

Disconnect

## **DVDongle + DVTool**

## http://www.dvdongle.com/

| lelp                                                                                                    |                                                                                       |                                            |                                               |     |
|----------------------------------------------------------------------------------------------------|---------------------------------------------------------------------------------------|--------------------------------------------|-----------------------------------------------|-----|
| V Dongle                                                                                                    |                                                                                       |                                            |                                               |     |
| OV Device:                                                                                                    | OM6                                                                                   |                                            | Clo                                           | se  |
| L                                                                                                    | ote Host: llocalhost                                                                  | Po                                         |                                               |     |
| 11-24                                                                                                    |                                                                                       | ot Version:                                | 1.03                                          |     |
| Serial Numb                                                                                                    | er: DV030494 Fir                                                                      | mware Versi                                | on: 1.10                                      |     |
| Audio Input:                                                                                                    | SoundMAX Digital Audio                                                                |                                            |                                               | -   |
| Audio Output:                                                                                                    | SoundMAX Digital Audio                                                                |                                            |                                               | -   |
| 🔾 Audio Loo                                                                                                    | opback Only                                                                           | O AMBE/                                    | Audio Loopb                                   | ack |
| <ul> <li>Audio Loo</li> <li>Record</li> <li>Record to</li> <li>Filename</li> </ul>                                     | File                                                                                  | 🔾 Playba                                   | ck<br>ck from File                            |     |
| <ul> <li>Record</li> <li>Record to</li> </ul>                                                                          | File                                                                                  | <ul> <li>Playba</li> <li>Playba</li> </ul> | ck<br>ck from File                            |     |
| <ul> <li>Record</li> <li>Record to<br/>Filename</li> <li>Connect to</li> </ul>                                         | File                                                                                  | <ul> <li>Playba</li> <li>Playba</li> </ul> | ck<br>ck from File                            |     |
| <ul> <li>Record</li> <li>Record to<br/>Filename</li> <li>Connect to</li> </ul>                                         | File a: o Peer localhost Connection from Peer                                         | <ul> <li>Playba</li> <li>Playba</li> </ul> | ck<br>from File<br>Port: [                    |     |
| <ul> <li>Record</li> <li>Record to<br/>Filename</li> <li>Connect to</li> <li>Listen for</li> </ul>                     | File a: o Peer localhost Connection from Peer                                         | O Playba                                   | ck<br>ck from File<br>e<br>Port: [<br>Port: [ |     |
| <ul> <li>Record</li> <li>Record to<br/>Filename</li> <li>Connect to</li> <li>Listen for</li> <li>Connect to</li> </ul> | File a: o Peer localhost Connection from Peer to Gateway PEF001 I lock Callsign: OH2L | O Playba                                   | ck<br>from File<br>Port:<br>Port:<br>Module:  |     |

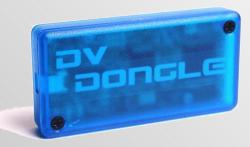

DVDongle is a clever small USB device which includes the AMBE2020 voice codec chip to encode and decode AMBE-compressed speech. Using DVDongle the audio of a D-STAR (voice)data signal can be uncompressed and played out of a soundcard. The DVTool application delivered with DVDongle can also connect to the D-STAR Gateways and reflectors connected to Internet and deliver D-STAR digital voice from them, and also to them. So using DVDongle, it is possible to work with real D-STAR radio users in real time through the internet.

DVTool can interact with dstardecoder-software to play out the D-STAR voice stream received by the dstardecoder

## Dstardecoder

Dstardecoder is a software utilizing the soundcard of a computer, which decodes the frame structure of a D-STAR GMSK data signal. Input for the software can be taken from the 9600bps data connection of a ham radio rig or directly from the discriminator.

http://groups.yahoo.com/group/dstarsoftware/files/D-Star%20decoder%20software/

| C:\WINDOWS\syst                                                                                                    | em32\cmd.exe                                                                                                    | dstar /ld2 /lf                                                                                                    | <i>I</i> U                             | - 🗆 × |  |  |
|----------------------------------------------------------------------------------------------------|----------------------------------------------------------------------------------------------------|----------------------------------------------------------------------------------------------------|----------------------------------------|-------|--|--|
| C:\Documents and Settings\Erik Finskas\Desktop\dstardecoder>dstar /Id2 /If /U<br>==== r00t's D-Star decoder - v0.3.1 ===================================                                                                                                    |                                                                                                    |                                                                                                    |                                        |       |  |  |
| (use ∕? or -h for com<br>- Using differential<br>- Started UDP Server<br>- Input soundcard ini                                                                                                    | demodulator                                                                                                    |                                                                                                    |                                        |       |  |  |
| Press ENTER or Ctrl                                                                                                    |                                                                                                    |                                                                                                    |                                        |       |  |  |
| [TRANSMISSION HEADER I<br>Flags : 00 =<br>Destination : DIRE<br>Departure : DIRE<br>Companion : CQCQ<br>Stn.Calisign: 0H2L                                                                                                    | NVJ<br>CT<br>CT<br>CT<br>CΩ<br>AK ∕ ERIK                                                                                                    |                                                                                                    | 1 🥼 88 - 88 -                          |       |  |  |
| ISYNC - Header data:<br>ISYNC - Header data:<br>ISYNC - Header data: | DIRECT<br>DIRECT<br>DI | Cacaca 0H2L<br>Cacaca 0H2L<br>Cacaca 0H2L | XXXXXXXXXXXXXXXXXXXXXXXXXXXXXXXXXXXXXX |       |  |  |
| CEND OF TRANSMISSION1                                                                                                    |                                                                                                    |                                                                                                    |                                        | +     |  |  |

STAR

Program has connectivity to DVDongle directly or via DVTool which provides the D-STAR digital voice audio decoding (UDP server for DVTool and direct USB connectivity for DVDongle)